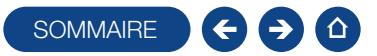

## FORMATION COMPTABILITÉ

### Niveau 2

Logiciel: EBP Comptabilité PRO

Public concerné: Tout salarié, collaborateur, dirigeant ou créateur d'entreprise ayant le besoin d'approfondir ses connaissances sur le logiciel de Comptabilité EBP

Pré-requis : Avoir suivi une formation de niveau 1 ou avoir de bonnes connaissances sur les fonctions de base du logiciel EBP Comptabilité ACTIV et / ou PRO

Durée: 1 jour

# **Objectifs**

- Ò Découvrir ou re-découvrir les fonctions avancées du logiciel (tenue d'une comptabilité analytique, gestion des multi-échéances, etc.)
- **A** Actualiser ses connaissances du logiciel
- Intégrer le service comptable d'une entreprise ou d'un cabinet, ou viser une évolution de compétences sur le poste occupé
- 1. Fichiers
- Plan comptable : utilisation des options avancées
- Journaux : utilisation des options avancées
- 2. Saisie Guidée, abonnements
	- Création de guides d'écritures
	- Création de guides d'abonnement

### 3. Analytique et budgétaire

- Création et utilisation de postes et de grilles
- **Analytiques**
- Création et utilisation de budgets
- Impression et gestion des résultats
- 4. Gestion de la trésorerie
- Saisie d'écritures
- Gestion des échéanciers (clients et fournisseurs) **Rapprochement bancaire (consultation,**
- validation)
- **Impressions**
- 5. Déclaration de TVA
	- Génération de la déclaration (TVA sur les débits,TVA sur les encaissements)

#### 6. Module Encaissement / Décaissement

- Saisie des encaissements clients
- Dépôt de valeurs en attente
- Génération de fichier LCR ou prélèvement
- Saisie des règlements fournisseurs
- Génération d'un fichier de virement
- Gestion de chéquier

#### 7. Outils

- Réimputation d'une écriture, d'un compte, de journal, de période
- Contrepasser une écriture
- Modification du plan de regroupement du bilan et du compte de résultat
- 8. Communiquer avec votre Expert-Comptable
	- Utilisation de la synchronisation Expert/Entreprise
- 9. Gestion des immobilisations
	- Création d'une immobilisation
	- Génération des écritures
- d'immobilisations
- 10. Éditions et statistiques
	- Tableaux de gestion
	- **Balances comparatives**

# **Méthode Pédagogique :**

L'objectif principal de cette formation est que les stagiaires soient capables, à son terme, de gérer de façon autonome et grâce au logiciel EBP, la gestion administrative de la comptabilité de l'entreprise. La première partie de la formation consiste en l'écoute et l'analyse des méthodes de fonctionnement de l'entreprise. Grâce à un dialogue constant avec les stagiaires, la suite de la formation s'appuie sur l'étude des différentes options des programmes en fonction des besoins et contraintes de l'entreprise. SOWARIES CONTENT IN the main of the control of the control of the control of the control of the control of the control of the control of the control of the control of the control of the control of the control of the contro

# **Moyens Pédagogiques :**

En présentiel : Les moyens pédagogiques matériels sont fonction des équipements existants. Les stagiaires étudient donc en « situation réelle » sur un ou plusieurs de leurs postes de travail, et avec leur matériel. Le formateur est également équipé d'un ordinateur portable et d'un vidéo projecteur.

EBP fournit d'autre part un manuel d'utilisation détaillé du programme, sur lequel s'appuie la formation. De plus, le logiciel est fourni avec un jeu d'essai pré-saisi permettant des manipulations libres.

À distance : Les moyens pédagogiques matériels sont fonction des équipements existants. Les stagiaires étudient donc en « situation réelle » sur un de leurs postes de travail, et avec leur matériel. La communication avec le formateur et la prise en main sur le poste du client se font via les outils Gotoassist ou TeamViewer.

EBP fournit d'autre part un manuel d'utilisation détaillé du programme, sur lequel s'appuie la formation. De plus, le logiciel est fourni avec un jeu d'essai pré-saisi permettant des manipulations libres.

# $\blacksquare$  Evaluation de la Formation :

L'évaluation des connaissances se fait de façon continue, tout au long de la formation, et plus principalement lors de la manipulation des différentes fonctionnalités du logiciel. En effet, dans cette partie du stage, il est demandé aux stagiaires d'appliquer les connaissances théoriques dans des cas pratiques.

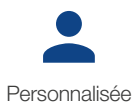

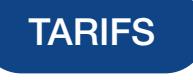

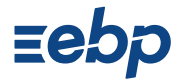